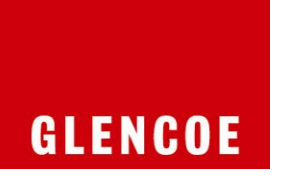

## **Technology Handbook**

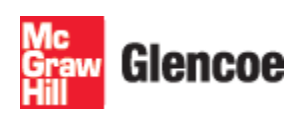

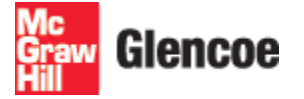

The McGraw-Hill Companies

Copyright © by The McGraw-Hill Companies, Inc. All rights reserved. Permission is granted to reproduce the material contained herein on the condition that such materials be reproduced only for classroom use; be provided to students, teachers, and families without charge; and be used solely in conjunction with the [book title] program. Any other reproduction, for sale or other use, is expressly prohibited.

Send all inquiries to: Glencoe/McGraw-Hill II €€ÁÒæq{}ÁÔ[{{[}• Ô[| ĭ { à **`∙ ÉÁ**UPÁ HOFJ

Microsoft, Microsoft Office, Microsoft Word, Microsoft Excel, Microsoft Access, Microsoft PowerPoint, Microsoft Outlook, Internet Explorer, and Windows and all other Microsoft names and logos are trademarks or registered trademarks of Microsoft Corporation in the United States and/or other countries.

Microsoft product screenshots reprinted with permission from Microsoft Corporation.

Glencoe/McGraw-Hill is independent from Microsoft Corporation, and not affiliated with Microsoft in any manner. Between the time that Web site information is gathered and published, it is not unusual for some sites to have changed URLs or closed. URLs will be updated in reprints or on the Online Resource Center when possible.

**Printed in the United States of America** 

## Table of Contents

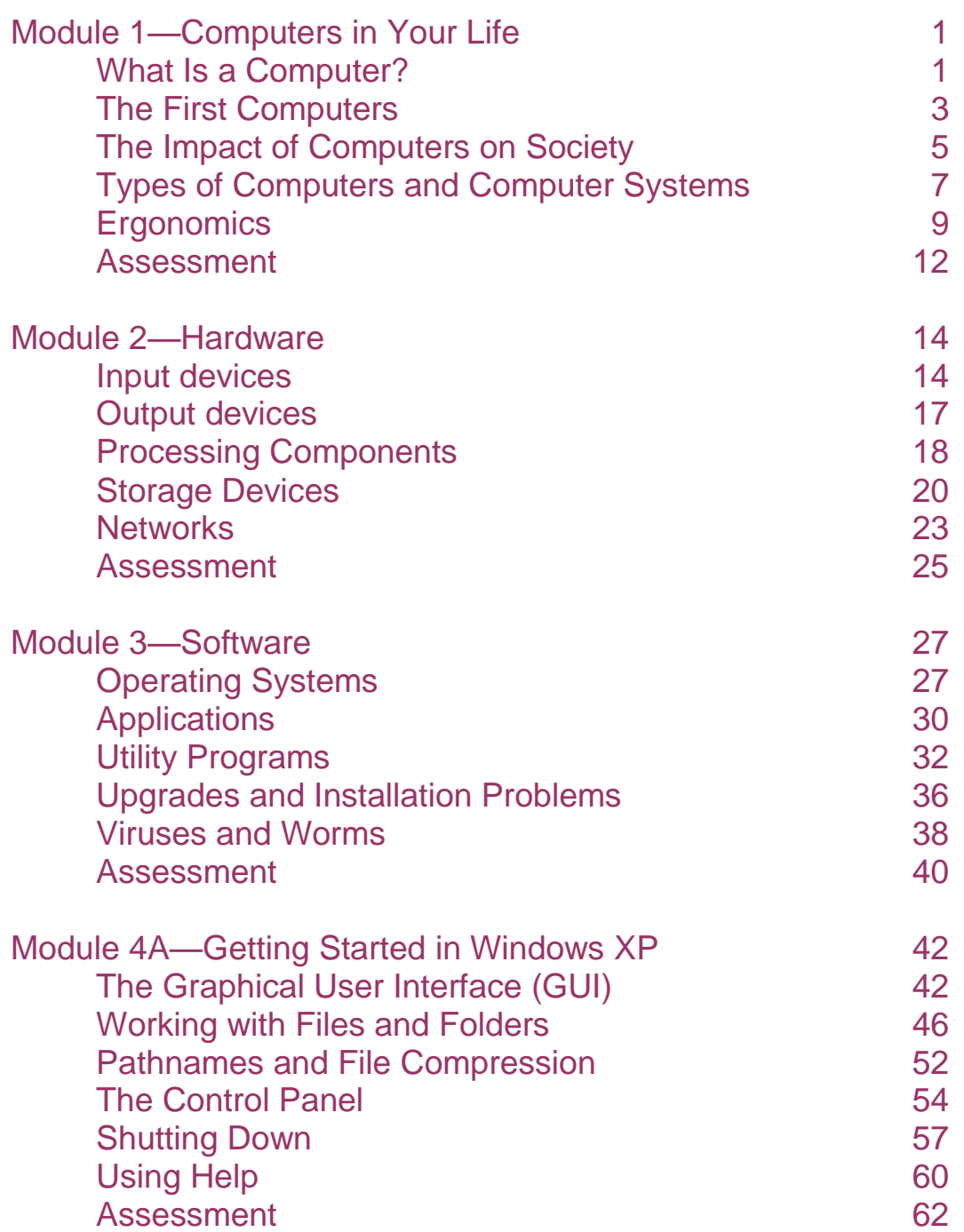

## Table of Contents

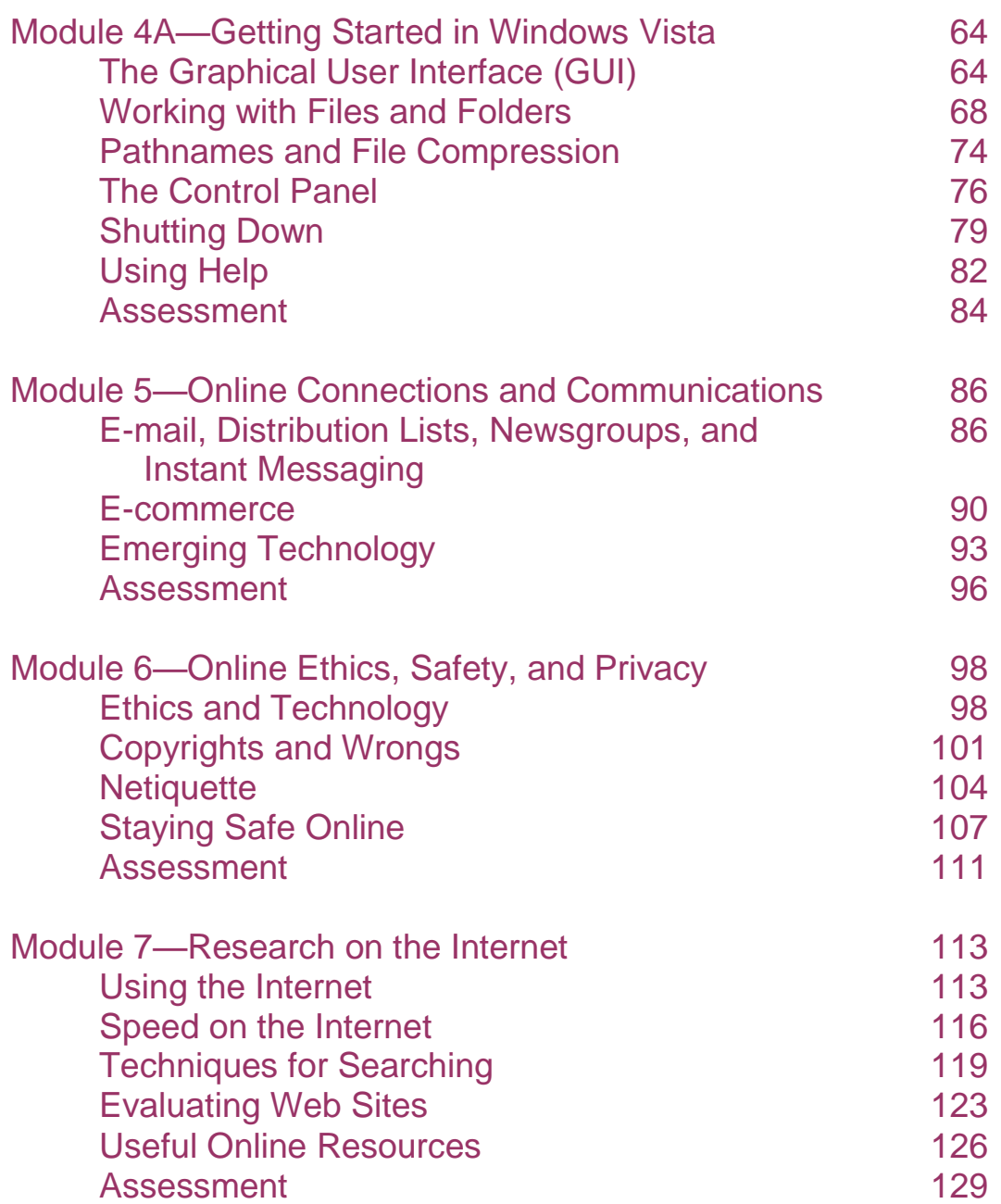

Ñ